#### , tushu007.com

# <<Pro/ENGINEER Wildfir>>

<<Pro/ENGINEER Wildfire2.0

- 13 ISBN 9787302110439
- 10 ISBN 7302110433

出版时间:2005-6

页数:529

PDF

http://www.tushu007.com

#### , tushu007.com

### <<Pro/ENGINEER Wildfir>>

Pro/ENGINEER Wildfire 2.0

Pro/ENGINEER<br>ENGINEER Wildfire 2.0<br>Pro/ENGINEER Wildfire 2.0

Pro/ENGINEER Wildfire 2.0

# <<Pro/ENGINEER Wildfir>>

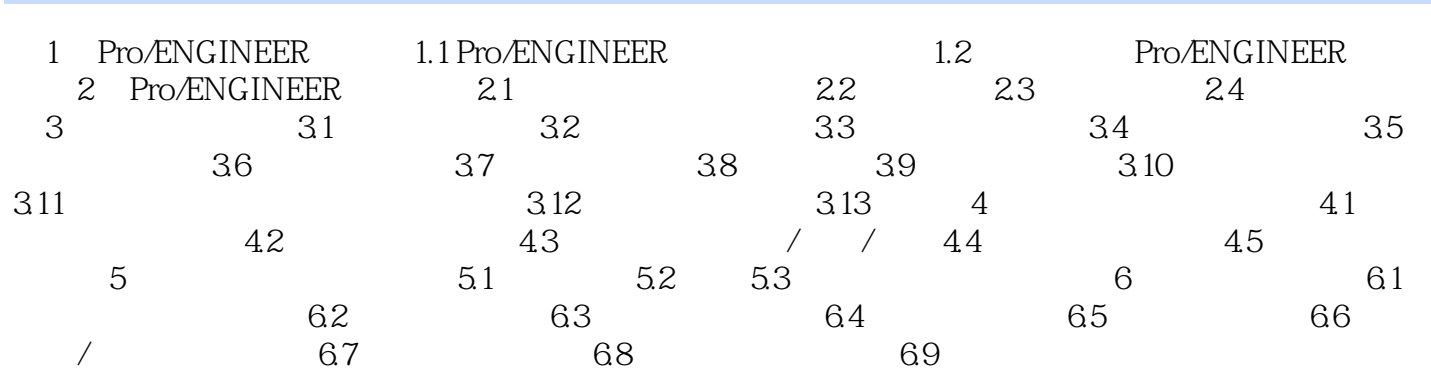

### , tushu007.com

# <<Pro/ENGINEER Wildfir>>

本站所提供下载的PDF图书仅提供预览和简介,请支持正版图书。

更多资源请访问:http://www.tushu007.com